## Package 'textrank'

October 12, 2020

<span id="page-0-0"></span>Type Package

Title Summarize Text by Ranking Sentences and Finding Keywords

Version 0.3.1

Maintainer Jan Wijffels <jwijffels@bnosac.be>

Author Jan Wijffels [aut, cre, cph], BNOSAC [cph]

Description The 'textrank' algorithm is an extension of the 'Pagerank' algorithm for text. The algorithm allows to summarize text by calculating how sentences are related to one another. This is done by looking at overlapping terminology used in sentences in order to set up links between sentences. The resulting sentence network is next plugged into the 'Pagerank' algorithm which identifies the most important sentences in your text and ranks them. In a similar way 'textrank' can also be used to extract keywords. A word network is constructed by looking if words are following one another. On top of that network the 'Pagerank' algorithm is applied to extract relevant words after which relevant words which are following one another are combined to get keywords. More information can be found in the paper from Mihalcea, Rada & Tarau, Paul (2004) <https://www.aclweb.org/anthology/W04-3252/>.

License MPL-2.0

URL <https://github.com/bnosac/textrank>

Encoding UTF-8

**Imports** utils, data.table  $(>= 1.9.6)$ , igraph, digest

**Suggests** textreuse, knitr, rmarkdown, udpipe  $(>= 0.2)$ 

RoxygenNote 7.1.1

VignetteBuilder knitr

NeedsCompilation no

Repository CRAN

Date/Publication 2020-10-12 11:50:02 UTC

### <span id="page-1-0"></span>R topics documented:

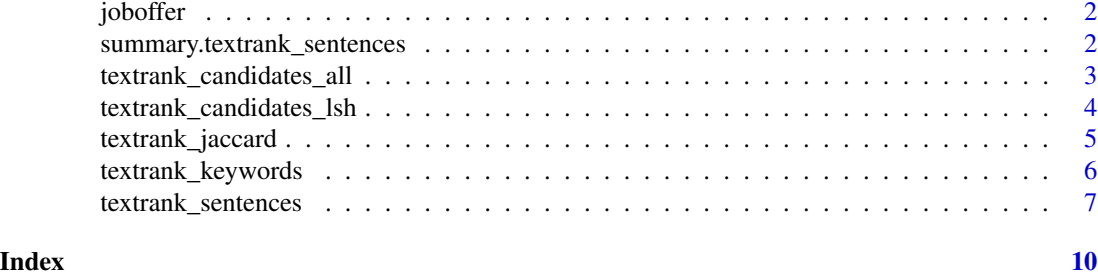

joboffer *The text of a job offer, annotated with the package udpipe*

#### Description

The text of a job offer, annotated with the package udpipe

#### Examples

```
data(joboffer)
str(joboffer)
unique(joboffer$sentence)
```
summary.textrank\_sentences

*Extract the most important sentences which were identified with textrank\_sentences*

#### Description

Extract the most important sentences which were identified by [textrank\\_sentences](#page-6-1)

#### Usage

```
## S3 method for class 'textrank_sentences'
summary(object, n = 3, keep.sentence.order = FALSE, ...)
```
#### Arguments

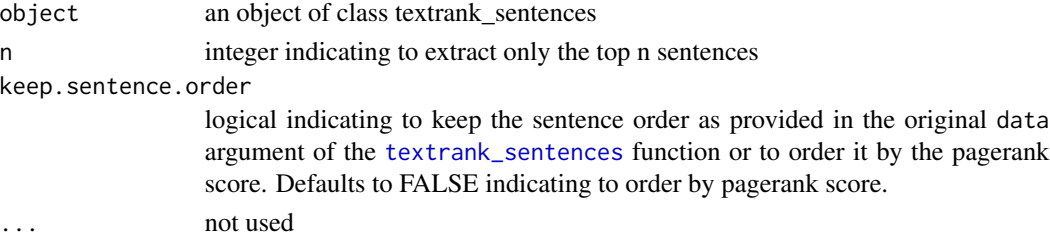

#### <span id="page-2-0"></span>Value

a character vector with the top n most important sentences which were identified by [textrank\\_sentences](#page-6-1)

#### See Also

[textrank\\_sentences](#page-6-1)

<span id="page-2-1"></span>textrank\_candidates\_all

*Get all combinations of sentences*

#### Description

Get all combinations of sentences

#### Usage

```
textrank_candidates_all(x)
```
#### Arguments

x a character vector of sentence identifiers

#### Value

a data.frame with 2 columns textrank\_id\_1 and textrank\_id\_2 listing up all possible combinations of x. The columns textrank\_id\_1 and textrank\_id\_2 contain identifiers of sentences given in sentence\_id. This data.frame can be used as input in the [textrank\\_sentences](#page-6-1) algorithm.

#### See Also

[textrank\\_sentences](#page-6-1)

```
library(udpipe)
data(joboffer)
joboffer$textrank_id <- unique_identifier(joboffer, c("doc_id", "paragraph_id", "sentence_id"))
candidates <- textrank_candidates_all(unique(joboffer$textrank_id))
head(candidates, 50)
```
<span id="page-3-1"></span><span id="page-3-0"></span>textrank\_candidates\_lsh

*Use locality-sensitive hashing to get combinations of sentences which contain words which are in the same minhash bucket*

#### Description

This functionality is usefull if there are a lot of sentences and most of the sentences have no overlapping words in there. In order not to compute the jaccard distance among all possible combinations of sentences as is done by using [textrank\\_candidates\\_all](#page-2-1), we can reduce the combinations of sentences by using the Minhash algorithm. This function sets up the combinations of sentences which are in the same Minhash bucket.

#### Usage

textrank\_candidates\_lsh(x, sentence\_id, minhashFUN, bands)

#### Arguments

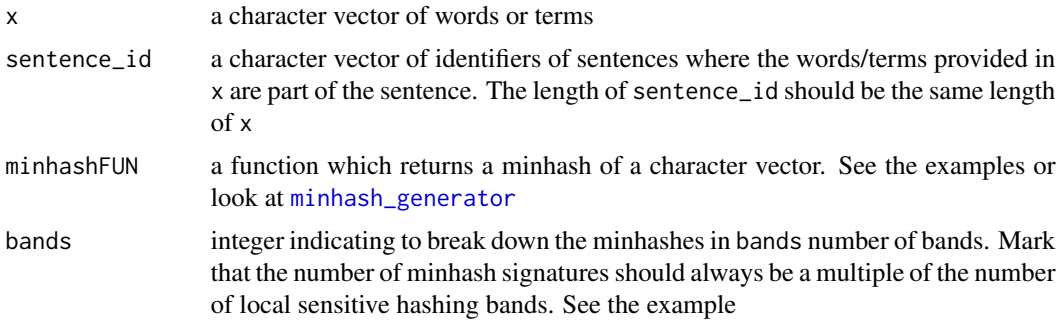

#### Value

a data.frame with 2 columns textrank\_id\_1 and textrank\_id\_2 containing identifiers of sentences sentence\_id which contained terms in the same minhash bucket. This data.frame can be used as input in the [textrank\\_sentences](#page-6-1) algorithm.

#### See Also

[textrank\\_sentences](#page-6-1)

```
library(textreuse)
library(udpipe)
\text{lsh\_probability}(h = 1000, b = 500, s = 0.1) # A 10 percent Jaccard overlap will be detected well
minhash \le minhash_generator(n = 1000, seed = 123456789)
```

```
data(joboffer)
joboffer$textrank_id <- unique_identifier(joboffer, c("doc_id", "paragraph_id", "sentence_id"))
sentences <- unique(joboffer[, c("textrank_id", "sentence")])
terminology <- subset(joboffer, upos %in% c("NOUN", "ADJ"), select = c("textrank_id", "lemma"))
candidates <- textrank_candidates_lsh(x = terminology$lemma, sentence_id = terminology$textrank_id,
                                      minhashFUN = minhash, bands = 500)
head(candidates)
tr <- textrank_sentences(data = sentences, terminology = terminology,
                         textrank_candidates = candidates)
summary(tr, n = 2)
```
<span id="page-4-1"></span>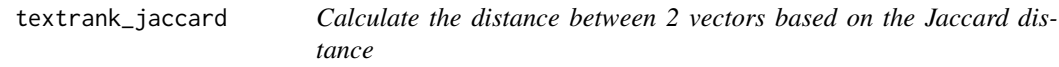

#### Description

The jaccard distance computes the percentage of terms in the 2 vectors which are overlapping.

#### Usage

textrank\_jaccard(termsa, termsb)

#### Arguments

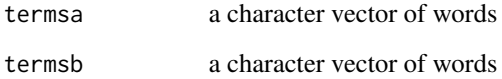

#### Value

The Jaccard distance distance between the 2 vectors

```
sentencea <- c("I", "like", "champaign")
sentenceb <- c("I", "prefer", "choco")
textrank_jaccard(termsa = sentencea, termsb = sentenceb)
```
<span id="page-5-0"></span>textrank\_keywords *Textrank - extract relevant keywords*

#### Description

The textrank algorithm allows to find relevant keywords in text. Where keywords are a combination of words following each other.

In order to find relevant keywords, the textrank algorithm constructs a word network. This network is constructed by looking which words follow one another. A link is set up between two words if they follow one another, the link gets a higher weight if these 2 words occur more frequenctly next to each other in the text.

On top of the resulting network the 'Pagerank' algorithm is applied to get the importance of each word. The top 1/3 of all these words are kept and are considered relevant. After this, a keywords table is constructed by combining the relevant words together if they appear following one another in the text.

#### Usage

```
textrank_keywords(
  x,
  relevant = rep(TRUE, length(x)),p = 1/3,
 ngram_max = 5,
  sep = "-")
```
#### Arguments

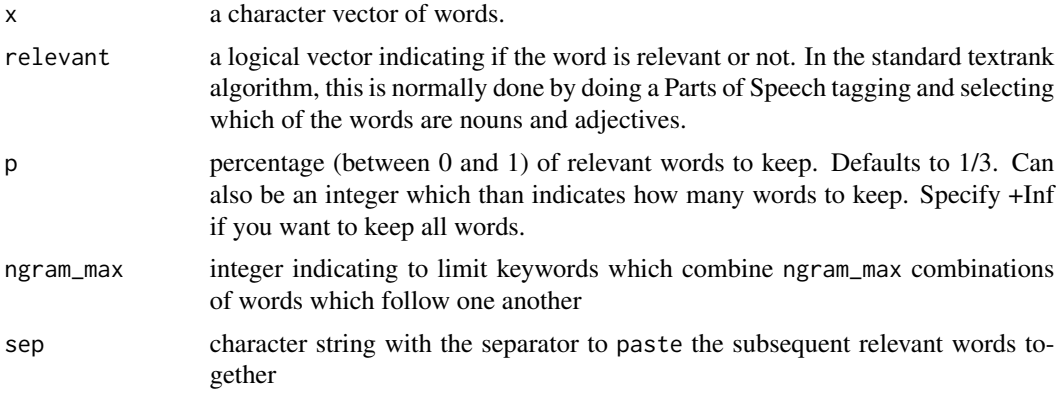

#### Value

an object of class textrank\_keywords which is a list with elements:

• terms: a character vector of words from the word network with the highest pagerank

- <span id="page-6-0"></span>• pagerank: the result of a call to [page\\_rank](#page-0-0) on the word network
- keywords: the data.frame with keywords containing columns keyword, ngram, freq indicating the keywords found and the frequency of occurrence
- keywords by ngram: data.frame with columns keyword, ngram, freq indicating the keywords found and the frequency of occurrence at each level of ngram. The difference with keywords being that if you have a sequence of words e.g. data science consultant, then in the keywords\_by\_ngram you would still have the keywords data analysis and science consultant, while in the keywords list element you would only have data science consultant

#### See Also

[page\\_rank](#page-0-0)

#### Examples

```
data(joboffer)
keywords <- textrank_keywords(joboffer$lemma,
                              relevant = joboffer$upos %in% c("NOUN", "VERB", "ADJ"))
subset(keywords$keywords, ngram > 1 & freq > 1)
keywords <- textrank_keywords(joboffer$lemma,
                              relevant = joboffer$upos %in% c("NOUN"),
                              p = 1/2, sep = "")
subset(keywords$keywords, ngram > 1)
## plotting pagerank to see the relevance of each word
barplot(sort(keywords$pagerank$vector), horiz = TRUE,
       las = 2, cex.names = 0.5, col = "lightblue", xlab = "Pagerank")
```
<span id="page-6-1"></span>textrank\_sentences *Textrank - extract relevant sentences*

#### Description

The textrank algorithm is a technique to rank sentences in order of importance.

In order to find relevant sentences, the textrank algorithm needs 2 inputs: a data.frame (data) with sentences and a data.frame (terminology) containing tokens which are part of each sentence. Based on these 2 datasets, it calculates the pairwise distance between each sentence by computing how many terms are overlapping (Jaccard distance, implemented in [textrank\\_jaccard](#page-4-1)). These pairwise distances among the sentences are next passed on to Google's pagerank algorithm to identify the most relevant sentences.

If data contains many sentences, it makes sense not to compute all pairwise sentence distances but instead limiting the calculation of the Jaccard distance to only sentence combinations which are limited by the Minhash algorithm. This is implemented in [textrank\\_candidates\\_lsh](#page-3-1) and an example is show below.

#### Usage

```
textrank_sentences(
 data,
  terminology,
  textrank_dist = textrank_jaccard,
  textrank_candidates = textrank_candidates_all(data$textrank_id),
 max = 1000,options_pagerank = list(directed = FALSE),
  ...
)
```
#### Arguments

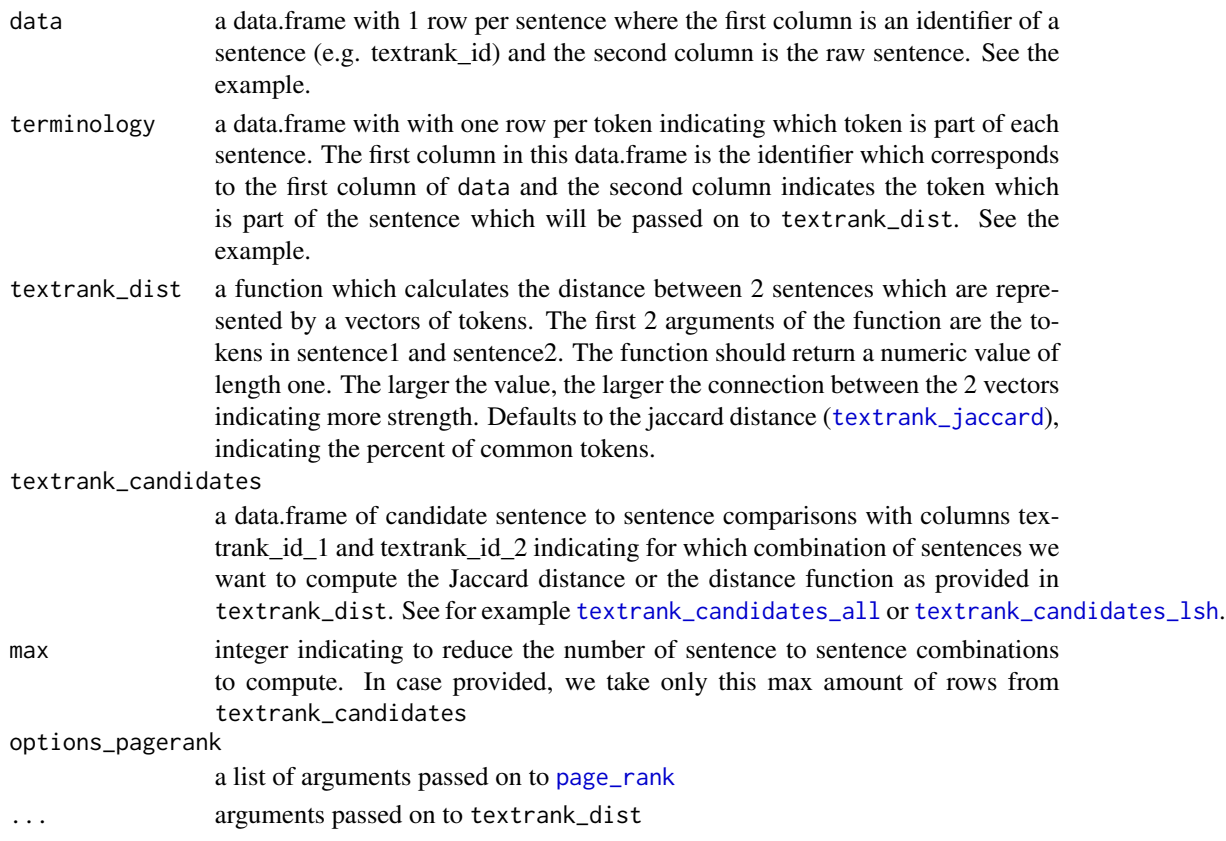

#### Value

an object of class textrank\_sentences which is a list with elements:

- sentences: a data.frame with columns textrank\_id, sentence and textrank where the textrank is the Google Pagerank importance metric of the sentence
- sentences\_dist: a data.frame with columns textrank\_id\_1, textrank\_id\_2 (the sentence id) and weight which is the result of the computed distance between the 2 sentences
- pagerank: the result of a call to [page\\_rank](#page-0-0)

<span id="page-7-0"></span>

#### <span id="page-8-0"></span>textrank\_sentences 9

#### See Also

[page\\_rank](#page-0-0), [textrank\\_candidates\\_all](#page-2-1), [textrank\\_candidates\\_lsh](#page-3-1), [textrank\\_jaccard](#page-4-1)

```
library(udpipe)
data(joboffer)
head(joboffer)
joboffer$textrank_id <- unique_identifier(joboffer, c("doc_id", "paragraph_id", "sentence_id"))
sentences <- unique(joboffer[, c("textrank_id", "sentence")])
cat(sentences$sentence)
terminology <- subset(joboffer, upos %in% c("NOUN", "ADJ"), select = c("textrank_id", "lemma"))
head(terminology)
## Textrank for finding the most relevant sentences
tr <- textrank_sentences(data = sentences, terminology = terminology)
summary(tr, n = 2)
summary(tr, n = 5, keep.sentence.order = TRUE)
## Not run:
## Using minhash to reduce sentence combinations - relevant if you have a lot of sentences
library(textreuse)
minhash \le minhash_generator(n = 1000, seed = 123456789)
candidates <- textrank_candidates_lsh(x = terminology$lemma, sentence_id = terminology$textrank_id,
                                      minhashFUN = minhash, bands = 500)
tr <- textrank_sentences(data = sentences, terminology = terminology,
                         textrank_candidates = candidates)
summary(tr, n = 2)
## End(Not run)
## You can also reduce the number of sentence combinations by sampling
tr <- textrank_sentences(data = sentences, terminology = terminology, max = 100)
tr
summary(tr, n = 2)
```
# <span id="page-9-0"></span>Index

joboffer, [2](#page-1-0) minhash\_generator, *[4](#page-3-0)* page\_rank, *[7](#page-6-0)[–9](#page-8-0)* summary.textrank\_sentences, [2](#page-1-0) textrank\_candidates\_all, [3,](#page-2-0) *[4](#page-3-0)*, *[8,](#page-7-0) [9](#page-8-0)* textrank\_candidates\_lsh, [4,](#page-3-0) *[7–](#page-6-0)[9](#page-8-0)* textrank\_jaccard, [5,](#page-4-0) *[7–](#page-6-0)[9](#page-8-0)* textrank\_keywords, [6](#page-5-0) textrank\_sentences, *[2–](#page-1-0)[4](#page-3-0)*, [7](#page-6-0)